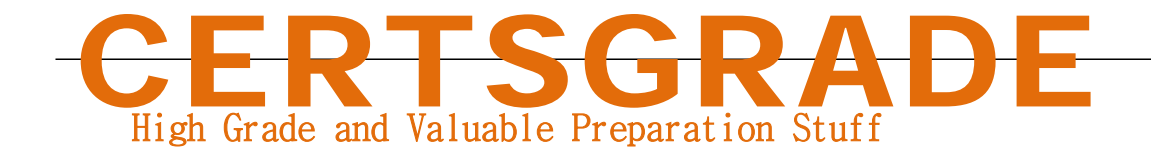

## **Oracle**

1Z0-133 **Oracle WebLogic Server 12c Administration I** 

**For More Information – Visit link below: http://www.certsgrade.com/**

*Version =* **Product**

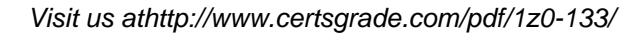

**PDF** 

#### **Question: 1**

You create a new Managed Server in your domain by using the administration console. You give it the listen address of 192.0.2.0 and the listen port of 7100.You save and activate the changes.

You use the domain start script to start the new server. It fails, One of the messages in the window in which you can the script is:

Server failed to bind to any unable port.

You investigate and see that another process is running on 192.0.2.0 on port 7100.You also find many unused ports at that IP address.

Which two statements are true?

A. It is not an instance of WebLogic Server from this domain running at 192.0.2.0:7100.The administration console does not allow you to create a server at the same listen address and port as one already configuration in the domain.

B. It is an instance of WebLogic Server running at 192.0.2.0:7100. Other processes do not interfere with WebLogic Server.

C. Changes the port number to an unused one to resolve this issue.

D. It cannot be the administration server running at 192.0.2.:7100, because admin servers run on port 7001.

E. Because this Managed Server has never been started, it does not have a local copy of the configuration. If it did, by using Managed Server Independence, it would be able to switch to an unused port of it s configured port was busy.

F. The port number can stay 7100 if this machine has another IP address and the port is unused at that address.

## **Answer: C, D Reference: http://docs.oracle.com/cd/E13222\_01/wls/docs70/adminguide/startstop.html**

## **Question: 2**

Which two statements are true about multicast communication within a cluster?

A. Multicast can be used for cluster heartbeat messages.

B. Multicast is used to replicate session state between servers.

C. Multiple cluster can share the same multicast address and port.

D. You may disable multicast on individual cluster members.

E. Multicast traffic is often limited to a single subnet.

#### **Answer: A, E**

#### **Reference:**

**http://docs.oracle.com/cd/E13222\_01/wls/docs103/cluster/features.html**

## **Question: 3**

Which three runtime metrics can you monitor or collect from WebLogic Server applications?

- A. Average execution time for a web application URL.
- B. Number or transaction rollbacks for a web server
- C. Maximum HTTP session timeout for a web application
- D. Number of current sessions for an EJB
- E. Numbers of faults /errors for a web service
- F. Number of instances of an EJB

## **Answer: D, E, F**

#### **Reference:**

**http://docs.oracle.com/cd/B16240\_01/doc/em.102/b25987/oracle\_weblogic.htm**

## **Question: 4**

You zipped up the domain's config directory on the administration server's machine before making some major configuration changes. You wait to activate after all the changes have been saved. After your changes are in, hinges start failing badly. You want to go back to the old configuration. What is the best course of action?

A. Undo the changes you made manually by using the administration console or WLST.

- B. 1. Stop the administration server.
- 2. Replace the config directory on the administration server's machine with your backup.
- 3. Restart the administration server.
- 4. Stop the managed servers on each machine.
- 5. Replace the config directory on the machine with your backup.
- 6. Restart the managed servers on the machine.
- C. 1. Stop the administration server.
- 2. Extract only the config.xm1 file from the zip file.
- 3. Overwrite config.xm1 on the administration server's machine with this extracted file.
- 4. Restart the administration server.
- D. 1. Stop the administration server.
- 2. Replace the config directory on the administration server's machine with your backup.
- 3. Restart the administration server.

#### **Answer: D**

#### **Question: 5**

Several applications are deployed to a managed server. You want to compare the number of completed requests for all of these applications.

A. Launch WLST and run the viewAppRuntimes ( ) command.

B. Access the Monitoring Dashboard. Click the Administration Work Managers view for the managed server.

C. Access the Administration Console. Click Monitoring > Work Manager tab for each application.

D. Access the Administration Console. Click the Deployments page.

E. Run weblogic.Deployer with the –status parameter.

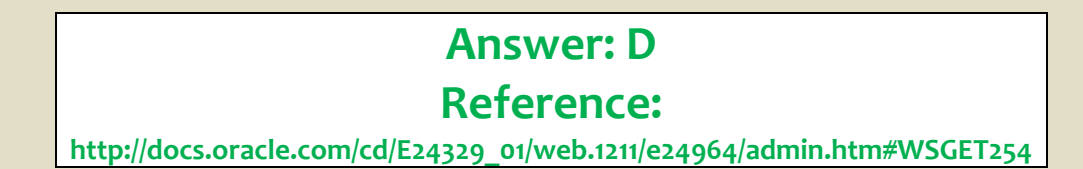

#### **Question: 6**

An online store web application is deployed to a WebLogic server cluster. User of the application frequently complain that the information in their shopping cart vanishes before they are able to complete an order. You use the Administration Console to monitor the web application. Which metric is the most relevant to this problem?

- A. Average execution time
- B. Session timeout
- C. Current session count
- D. High session count
- E. Cookie domain

#### **Answer: B**

#### **Question: 7**

You are troubleshooting why transactions are not being committed. After investigation, you realize that these transactions have enough time during the first phase of the two –phase commit, but not enough time during the second phase. Therefore, rather than committing, they are timing out and are being rolled back.

Which Java Transaction API (JTA) attribute needs a larger value?

- A. Timeout seconds
- B. Abandon Timeout seconds
- C. Before completion Iteration Limit
- D. Checkpoint Interval seconds
- E. Unregister Resource Grace period

#### **Answer: A**

#### **Question: 8**

You are using the configuration Wizard to create a new domain that will consist of a cluster of three managed servers along with an instance of WebLogic server acting as an HTTP proxy to distribute traffic to the cluster.

Which three steps should you perform with the configuration Wizard?

A. Create one cluster .

- B. Install Oracle HTTP server.
- C. Create one coherence server.
- D. Create four managed servers.
- E. Assign three servers to a cluster.
- F. Specify a proxy port for the administration server.

#### **Answer: B, E, F**

#### **Question: 9**

You decide to use a database to store WebLogic Server transaction logs for a managed server. Which two steps are required to configure this?

A. Under the managed server's Services configuration, select "JDBC" as the type for the transaction log store.

B. Under the managed server's Services configuration, select "Disable the Default store."

- C. Create a non-XA data source in the domain for the database transaction log
- D. Create an XA data source in the domain for the database transaction log.

## **Answer: A, D Reference: http://docs.oracle.com/cd/E23943\_01/web.1111/e13701/store.htm#CNFGD290**

### **Question: 10**

All administrators that deal with the production domain in your organization are extremely experienced. As the lead administrator, you have been asked to change the administration console preferences for all administrators so that inline help no longer displays, since no one needs It. Select the true statement about this scenario.

A. There is nothing you can do since inline help cannot be disabled.

B. There is nothing you can do for all users, since disabling inline help must be done per user.

C. Log into the administration console and disable Inline help under "help."

D. Access WLST, connect to the domain's admin server, and use the command enable inline help (false).

## **Answer: B Reference:**

**http://docs.oracle.com/cd/E12839\_01/apirefs.1111/e13952/pagehelp/Userpreferencestitle.html**

#### **Question: 11**

You plan to Install WeblLogic Server by using the genetic JAR installer in silent mode. What are two ways to create the required response file?

A. First install or deinstall graphically. There is an option to save a response file.

B. Use the sample response file in the installation documentation as a template.

C. First run the Repository creation utility. There is an option to save a response file .

D. The response file is not required. You can answer questions interactively at the command line.

E. The genetic JAR installer does not have a silent mode .so you do not need a response file when using this installer.

**Answer: A, B**

**For More Information – Visit link below: http://www.certsgrade.com/**

 $\overline{a}$ 

# **PRODUCT FEATURES**

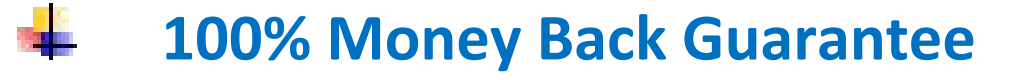

- **90 Days Free updates**
- **Special Discounts on Bulk Orders**
- **Guaranteed Success**
- **50,000 Satisfied Customers**
- $\frac{1}{2}$ **100% Secure Shopping**
- **Privacy Policy**
	- **Refund Policy**

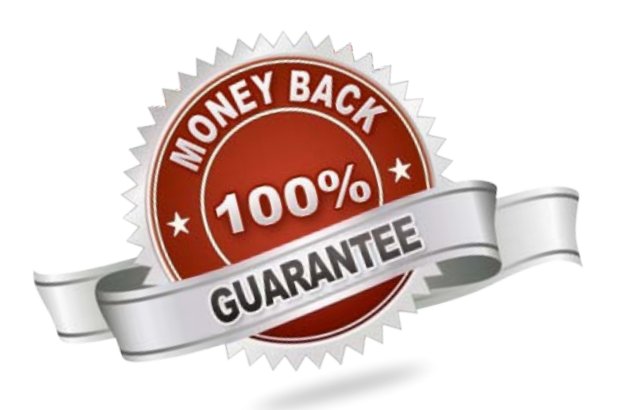

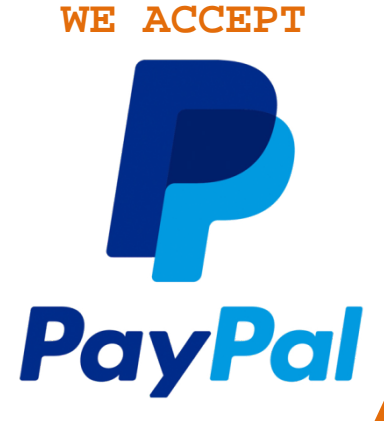

[Visit us athttp://www.certsgrade.com/pdf/1z0-133/](http://www.certsgrade.com/pdf/1z0-133/)